# **PEMILIHAN EMARKETPLACE DENGAN METODE FUZZY AHP-VIKOR**

#### **Ari Putra Wibowo<sup>1</sup> , Era Yunianto**<sup>2</sup>

<sup>1</sup>Program Studi Teknik Informatika, STMIK Widya Pratama <sup>2</sup>Program Studi Komputerisasi Akuntansi, STMIK Widya Pratama Jl. Patriot No 25 Pekalongan Email: ari.putra@gmail.com<sup>2</sup>, era.yunianto@gmail.com<sup>2</sup>

#### *Abstrak*

*Saat ini sudah banyak pelaku usaha memanfaatkan ecommerce sebagai media pemasaran. Salah satu jenis ecommerce adalah emarketplace. Penggunaan emarketplace yang tepat akan berdampak terhadap profitabilitas bisnis. Penelitian ini melakukan pemilihan emarketplace dengan metode Fuzzy AHP dan VIKOR. Alternatif emarketplace yang dipilih merupakan tiga besar yang sering dikunjungi di Indonesia pada 2019 quartil 1. Sumber data berasal dari kuesioner yang dibagikan kepada pengguna emarketplace. Dari hasil penelitian, kriteria yang mempengaruhi kualitas emarketplace antara lain : service quality (28.4%), system quality (23.1%), information quality (25,1%) dan vendor specific quality (23.4%). Sedangkan urutan perangkingan alternatif : SH (Qj=0.000), TP (Qj=0.068) dan BL (Qj=0.069). dari solusi kompromi, SH merupakan alternatif terbaik dalam pemilihan emarketplace dengan metode Fuzzy AHP dan VIKOR. Hasil dari penelitian ini dapat menjadi rekomendasi dalam pemilihan emarketplace.*

*Keyword* : Fuzzy AHP VIKOR, Pemilihan emarketplace

### **1. PENDAHULUAN**

Banyak pelaku usaha di Pekalongan, khususnya batik telah memanfaatkan ecommerce sebagai media pemasaran (Sulistyorini, et al., 2014). Adopsi ecommerce menurut (Sevtian, 2011) dapat bermanfaat besar bagi pelaku usaha. Emarketplace merupakan salah satu jenis ecommerce yang dapat meningkatkan kepercayaan pelanggan. Kekhawatiran penipuan atau barang tidak terkirim dapat dihilang karena adanya sistem rekening bersama dan jaminan pihak ketiga (Taryadi, 2015).

Kualitas ecommerce berpengaruh terdapat nilai conversion rate yaitu presentase kunjungan ecommerce yang berakhir pada pembelian produk. Nilai conversion rate mencerminkan aktifitas dan efektifitas ecommerce yang memberikan dampak yang luar biasa terhadap profitabilitas bisnis. (Iprice, 2017) . kualitas suatu ecommerce diukur oleh persepsi pengguna dengan kriteria utama information quality, system quality, service quality, dan vendor specific quality. (Vatansever, 2014)

Berikut penelitian terkait dalam pemilihan ecommerce antara lain Penelitian (AYDIN, et al., 2012) melakukan evaluasi ecommerce menggunakan metode VIKOR, penelitian (Yunianto, 2017) dan (Vatansever, 2014) melakukan evaluasi ecommerce

menggunakan metode fuzzy AHP.Sedangkan penelitian (Alptekin, 2015) , (Sun, 2009) dan (Yunianto, 2018) melakukan evaluasi ecommerce menggunakan metode fuzzy TOPSIS. Penelitian (Royanti, et al., 2018) melakukan pemilian emarketplace menggunakan integrasi metode Fuzzy AHP dan Fuzzy TOPSIS. Penelitian (Yunianto, 2019) Melakukan pemilihan ecommerce C2C Indonesia dengan metode Fuzzy VIKOR

Dalam metode Fuzzy AHP menggunakan konsep teori himpunan fuzzy dan analisa struktur AHP untuk penilaian dan memilih alternatif. Sedangkan konsep metode TOPSIS mudah dipahami dan komputasinya efisien dalam mengukur kinerja dari alternatif dalam bentuk matematik yag sederhana. Dalam metode TOPSIS, alternatif terbaik memiliki jarak terpendek dengan solusi ideal positif dan terpanjang dengan solusi ideal negatif. (Kusumadewi, 2006). VIšekriterijumsko KOmpromisno Rangiranje (VIKOR) adalah metode MADM untuk memilih solusi atau alternatif terdekat dari solusi ideal. Menurut (Tzeng, 2004), penggunaan normalisasi linear pada VIKOR dan normalisasi vektor pada TOPSIS menjadikan metode VIKOR lebih mendekati solusi ideal dari pada metode TOPSIS.

Penelitian ini mengembangkan metode fuzzy AHP dan fuzzy VIKOR dalam pemilihan e-marketplace. Karena penggunaan e-marketplace yang tepat akan berdampak pada profitabilitas bisnis (Iprice, 2017). Hasil dari penelitian dapat menjadi rekomendasi dalam pemilihan e-marketplace berkualitas bagi pelaku usaha dan bagi para pengembang dapat dijadikan referensi dalam menentukan strategi pengembangan e-marketplace.

#### **2. METODE PENELITIAN**

Menggunakan metode eksperimental, dengan tahapan penelitian adalah pengumpulan data dan analisis data. Sumber data berasal dari kuesioner yang dibagikan kepada pengguna emarketplace sejumlah 50 orang. Berikut kriteria yang digunakan dalam penelitian ini : (Alptekin, 2015)

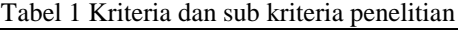

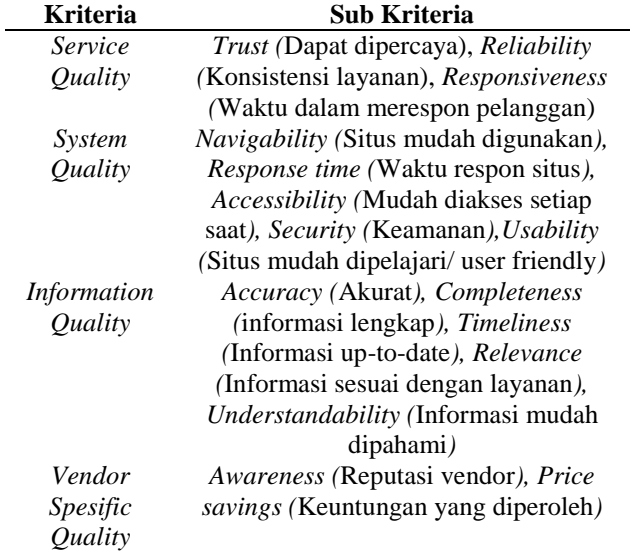

Alternatif emarketplace yang dipilih merupakan tiga besar yang sering dikunjungi di Indonesia pada tahun 2019 quartal 1 yaitu , yaitu Tokopedia (TP), Bukalapak (BL) dan shopee (SH) (Iprice, 2019)

Responden mengisi bobot kriteria dalam bentuk perbandingan berpasangan dan mengisi bobot alternatif. Berikut skala lingustik dalam mengisi bobot kriteria : (Chang, 1992)

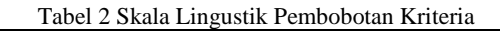

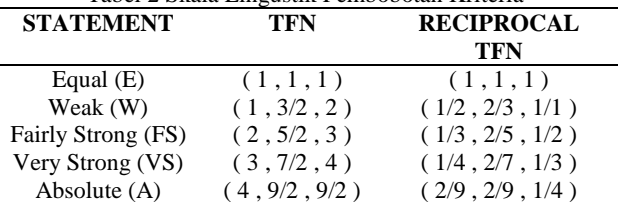

Berikut skala lingustik dalam mengisi bobot alternatif : (Alptekin, 2015) (Sun, 2009)

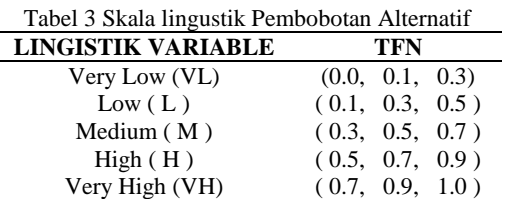

Data yang diperoleh akan dianalisis menggunakan metode fuzzy AHP dan fuzzy VIKOR. Berikut langkah analisis data :

- a. Menghitung bobot kriteria dan sub kriteria menggunakan metode fuzzy AHP :
	- 1) Menyusun matriks perbandingan berpasangan atau fuzzy compasion matrix (FCM) kriteria dan sub kriteria

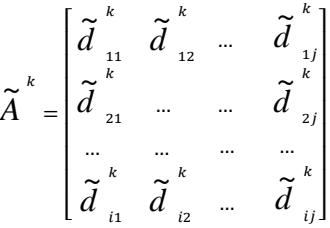

Dimana  $\tilde{d}$ ij  $\boldsymbol{k}$ menunjukan nilai preferensi pada kriteria i terhadap kriteria j yang diberikan oleh pengambil keputusan k, Pada tahap ini sudah menggunakan bilangan Triangular Fuzzy Number (TFN). (Mustafa, 2013)

2) Apabila pengambil keputusan lebih dari satu maka menggunakan rata-rata geometris (Ayrafedi, 2009)

$$
\widetilde{d}_{ij} = \left(\prod_{k=1}^{k} \widetilde{d}_{ij}\right)^{1/k}
$$

Dimana  $\tilde{d}$ ij k merupakan preferensi setiap pengambil keputusan

3) Menghitung Consistency Index untuk mengukur ketidakkonsistenan dari FCM. Metode defuzzifikasi Center of Area (COA) perlu digunakan untuk mengubah kedalam matriks crisp (Mustafa, 2013)

$$
M_i = \frac{Lw_i + Mw_i + Uw_i}{3}
$$

Pengujian konsistensi vector w dapat dicari sebagai berikut: (Kusumadewi, 2006)

Jika A adalah matrix perbandingan berpasangan crisp dan W merupakan vector bobot.

- a) Menormalkan matrix A
- b) Hitung : (A) (W<sup>T</sup>)
- c) Hitung :  $t =$ 1  $\frac{1}{n} \sum_{i=1}^{n} \left( \frac{\text{element ke i pada (A) (W<sup>T</sup>)}}{\text{element ke i pada w<sup>T</sup>}} \right)$  $\lim_{i=1} \left( \frac{\text{element ke i pada} (A) (W^i)}{\text{element ke i pada } w^T} \right)$
- d) Hitung consistency index :  $CI = \frac{t-n}{t}$  $n-1$ Jika  $CI = 0$ , maka A konsisten, Jika  $\frac{CI}{RI_n} \leq 0.1$ , maka A cukup konsisten,

Jika  $\frac{CI}{R I_n} \geq 0.1$ , maka A tidak konsisten.

Random Index ( RI<sup>n</sup> ) adalah nilai rata-rata CI yang dipilih secara acak pada A dan diberikan sebagai berikut :

Tabel 4 Skala Nilai *Random Indeks (RI)*

|  |                            |  |  | $\cdots$  |
|--|----------------------------|--|--|-----------|
|  | 0 0.58 0.90 1.12 1.24 1.32 |  |  | $\ddotsc$ |

- 4) Menghitung bobot kriteria dengan metode fuzzy synthetic decision (Buckley, 1985) :
	- a) Menghitung rata-rata geometric dari FCM (Mustafa, 2013)

$$
\widetilde{r}_{i} = \left(\prod_{j=1}^{n} \widetilde{d}_{ij}\right)^{1/n}
$$

Dimana  $\tilde{r}_i$  masih dalam bentuk bilagan TFN.

b) Menghitung bobot fuzzy tiap kriteria

$$
\begin{aligned} \widetilde{\boldsymbol{W}}_{i} & = \widetilde{\boldsymbol{r}}_{i} \otimes \left( \widetilde{\boldsymbol{r}}_{1} \oplus \widetilde{\boldsymbol{r}}_{2} \oplus \cdots \oplus \widetilde{\boldsymbol{r}}_{n} \right)^{-1} \\ \widetilde{\boldsymbol{W}}_{i} & = (L w_{i}, M w_{i}, \, U w_{i}) \end{aligned}
$$

menghitung penjumlahan vector dari semua $\widetilde{r}$ , kemudian hasilnya dipangkatkan dengan -1 untuk membuat reverse vector  $(Uw_i, Mw_i, Lw_i)$ ). Untuk mendapatkan bobot fuzzy dari kriteria i ( *w* ~  $_i$ ), maka kalikan tiap  $\tilde{r}_i$  dengan reverse vector.

5) Untuk mengetahui bobot normal dapat dilakukan defuzzifikasi untuk mendapatkan nilai Best Non-Fuzzy Performance (BNP) dan normalisasi. Defuzzifikasi menggunakan metode Center of Area (COA), menghasilkan matrix  $M_i$  dalam bentuk bilangan crisp, namun perlu dilakukan crisp, namun perlu dilakukan normalisasi. (Mustafa, 2013)

$$
N_i = \frac{M_i}{\sum_{i=1}^n M_i}
$$

6) Untuk sub kriteria dapat dihitung bobot global sebagai berikut :  $\widetilde{w}$ <sub>global</sub> =  $\widetilde{w}$  ⊗ *w* ~ sub kriteria

# b. Menghitung bobot alternatif

menggunakan metode fuzzy VIKOR :

1) Menghitung bobot aggregasi fuzzy untuk alternatif setiap sub kriteria Diasumsikan  $x_{ij}$  adalah bobot dari alternatif (Ai) setiap sub kriteria (Cj), sedangkan K adalah jumlah pengambil keputusan. Bobot aggregasi fuzzy dari alternatif (Am) setiap sub kriteria (Cn) dapat dihitung menggunakan persamaan : (Afful-Dadzie, et al., 2014)

$$
x_{ij} = (a_{ij}, b_{ij}, c_{ij}), \text{dimana}
$$
  
\n
$$
a_{ij} = \min_{k} \{a_{ij}^k\}, b_{ij} = \frac{1}{k} \sum_{k=1}^{k} b_{ij}^k,
$$
  
\n
$$
c_{ij} = \max_{k} \{c_{ij}^k\}
$$

Selanjutnya membuat matrik fuzzy keputusan dari alternatif setiap sub kriteria dengan persamaan sebagai berikut : (Alptekin, 2015)

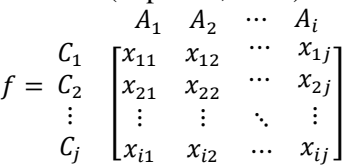

2) Menentukan nilai fuzzy terbaik/positif  $(f_i^*)$  dan nilai fuzzy terburuk/negatif  $(f_i^o)$  untuk setiap kriteria Nilai fuzzy positif dinotasikan dengan  $f_i^* = (l_i^*, m_i^*, u_i^*)$  sedangkan nilai fuzzy negatif dinotasikan dengan  $f_i^o = (l_i^o, m_i^o, u_i^o)$  dapat dihitung sebagai berikut (Afful-Dadzie, et al., 2014) ( Chang, 2014):

 $f_i^* = \max_j f_{ij}$ ,  $f_i^o = \min_j f_{ij}$ , for  $i \in B$ 

 $f_i^* = \min_j f_{ij}$ ,  $f_i^o = \max_j f_{ij}$ , for  $i \in \mathbb{C}$ Dimana B adalah benefit kriteria dan C adalah cost kriteria.

3) Menormalisasikan fuzzy difference Normal fuzzy difference  $(d_{ii})$  dapat dilakukan sebagai berikut ( Chang, 2014) :

$$
d_{ij} = \frac{(f_i^* - x_{ij})}{(u_i^* - l_i^o)}, \text{ for } i \in B
$$
  

$$
d_{ij} = \frac{(x_{ij} - f_i^*)}{(u_i^o - l_i^*)}, \text{ for } i \in C
$$

4) Menghitung nilai Utility Measure dan Regret Measure

Utility Measure dinotasikan  $S_i$ dengan dan regret Measure dinotasikan dengan  $R_i$  dapat dihitung sebagai berikut ( Chang, 2014):  $S_j = \sum_{i=1}^n (w_i * d_{ij})$  $R_j = \max_i (w_i * d_{ij})$ 

Dimana  $S_j = (S_j^l, S_j^m, S_j^u)$  merupakan jumlah fuzzy terbobot, sedangkan  $R_j = (R_j^l, R_j^m, R_j^u)$  merupakan operasi fuzzy MAX, dan  $w_i$  merupakan bobot kriteria.

5) Menghitung Indeks VIKOR

Index vikor dinotasikan dengan  $Q_i =$  $(Q_j^l, Q_j^m, Q_j^u)$  dinyatakan dalam trianggular fuzzy number yang dapat dihitung sebagai berikut ( Chang, 2014) :

$$
Q_j = \nu \frac{(S_j - S^*)}{(S^{ou} - S^{*l})} + (1 - \nu) \frac{(R_j - R^*)}{(R^{ou} - R^{*l})}
$$

Dimana  $S^* = \min_j S_j$ ,  $S^{ou} = \max_j S_j^u$ ,  $R^* = \min_j R_j$ ,  $R^{ou} = \max_j R_j^u$ 

v merupakan bobot strategi mayoritas kriteria (maximum group utility), sedangkan (1-v) merupakan bobot individual regret. Stategi ini bisa dikompromikan oleh v=0.5 dan v dapat dimodifikasi sebagai  $v = \frac{(n+1)}{2n}$  $\frac{n+1}{2n}$  $\frac{\tan \nu + \frac{(n-1)}{n}}{\sqrt{n}}$  $\frac{1}{2n}$  = 1 (Opricovic, 2011)

6) Defuzzifikasi Dilakukan dengan menggunakan metode Center of Area (COA). Defuzzifikasi mengubah  $S_j$ ,  $R_j$  dan  $Q_j$  menjadi nilai crisp S, R dan Q (Afful-Dadzie, et al., 2014)

- 7) Perangkingan Alternatif Dilakukan pemeringkatan nilai S, R dan Q dalam urutan menurun. Hasilnya adalah tiga daftar peringkat  ${A}S$ ,  ${A}R$  dan  ${A}Q$ . Index Qi merupakan ukuran pemisahan Ai dari alternatif terbaik. Artinya semakin kecil nilai Q, semakin baik alternatifnya. (Afful-Dadzie, et al., 2014)
- 8) Solusi kompromi Langkah ini mengusulkan solusi kompromi, dimana alternatif  $A^{(1)}$ adalah peringkat terbaik dengan Q minimum, jika dua kondisi berikut terpenuhi : (Opricovic, 2011) Kondisi 1 : Acceptable advantage  $Adv \geq DO$

Dimana  $Adv = \frac{Q(A)^{(2)} - Q(A)^{(1)}}{Q(A)(1)}$  $\frac{Q(A)^{(-)} - Q(A)^{(1)}}{Q(A)^{(j)} - Q(A)^{(1)}}$ Merupakan tingkat keuntungan dari alternatif  $A^{(1)}$  peringkat pertama, alternatif  $A^{(2)}$  adalah alternatif dengan posisi kedua di  ${A}_0$  dan ambang  $DQ = \frac{1}{U}$  $(J-1)$ 

Kondisi 2 : Acceptable stability in decision making

Alternatif  $A^{(1)}$  harus menjadi peringkat terbaik pada S atau dan R. Kompromi solusi yang diusulkan apabila salah satu kondisi tidak memuaskan :

- 1) Alternatif  $A^{(1)}$  dan  $A^{(2)}$  jika hanya kondisi 2 tidak memuaskan
- 2) Alternatif  $A^{(1)}$ ,  $A^{(2)}$  ...  $A^{(M)}$  jika kondisi 1 tidak memuaskan;  $A^{(M)}$  diperoleh dari  $Q(A^{(M)})$  –  $Q(A^{(1)} < DQ,$

#### **3. HASIL DAN PEMBAHASAN**

Dari hasil perataan geometris maka dapat disusun Fuzzy comparison matrix (FCM) sebagai berikut :

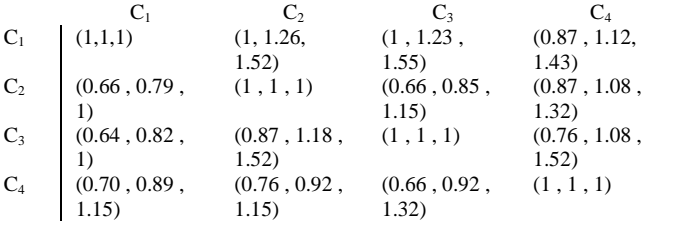

Selanjutnya Consistency Index untuk mengukur ketidakkonsistenan dari FCM, namun sebelumnya perlu dilakukan proses defuzzifikasi dengan metode COA. Berikut matrix hasil defuzzifikasi:

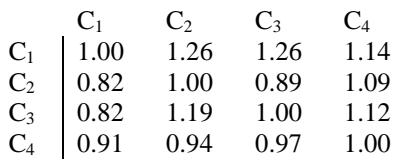

Berikut langkah pengujian konsistensi : a) Menormalkan matriks

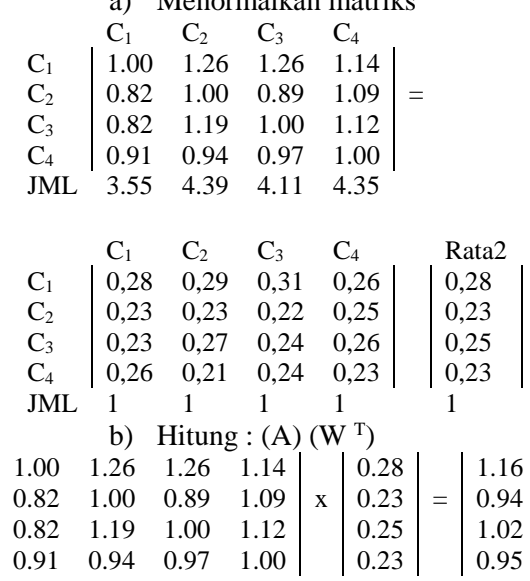

c) Hitung : 
$$
t =
$$
  
\n
$$
\frac{1}{n} \sum_{i=1}^{n} \left( \frac{element \ ke \ i \ pada \ (A) \ (W^T)}{element \ ke \ i \ pada \ w^T} \right)
$$
\n
$$
t = \frac{1}{4} \left( \frac{1.16}{0.28} + \frac{0.94}{0.23} + \frac{1.02}{0.25} + \frac{0.95}{0.23} \right)
$$
\n
$$
= 4.07
$$

d) Hitung consistency index :  

$$
CI = \frac{4.07 - 4}{4 - 1} = 0.024
$$

Dilanjutkan dengan menghitung consistency rasio, untuk n= 4 maka  $RI_n = 0.90$ , maka  $CR = \frac{0.024}{0.90} = 0.027$ Matrik A dianggap cukup konsisten karena nilai CR ≤ 0.1

Menentukan bobot kriteria menggunakan metode fuzzy synthetic decision

> a) Berikut hasil rata-rata geometric dari fuzzy comparision matrix (FCM)

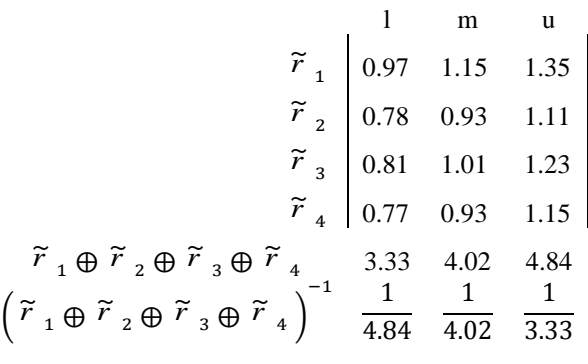

## b) Menentukan bobot fuzzy tiap kriteria

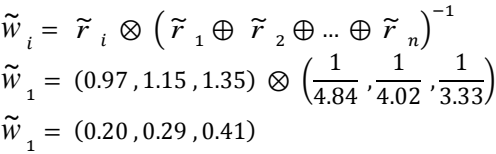

Selanjutnya dilakukan defuzzifikasi untuk mendapatkan nilai BNP. Berikut contoh perhitungan BNP kriteria service quality  $0.41$ 

$$
BNP_{service} = \frac{0.20 + 0.29 + 0.29}{3}
$$

$$
BNP_{service} = 0.30
$$

Berikut contoh perhitungan bobot normal untuk kriteria service quality :

 $N_{service\ quality} = \frac{1}{0.30 + 0.24 + 0.26 + 0.25}$ 0.30  $N_{service\ quality} = 0.284$ 

Menghitung bobot fuzzy global untuk tiap sub kriteria. Berikut contoh perhitungan bobot fuzzy global untuk sub kriteria trust :

$$
\widetilde{w}_{trust\_global} = \widetilde{w}_{service\_quality} \otimes \widetilde{w}_{trust\_global} = (0.20, 0.29, 0.41)
$$

$$
\otimes (0.29, 0.36, 0.45)
$$

$$
\widetilde{w}_{trust\_global} = (0.06, 0.10, 0.18)
$$

Berikut hasil perhitungan bobot normal untuk tiap sub kriteria :

| <b>Kriteria</b>        | <b>Bobot Fuzzy</b> /<br><b>BNP</b> / Normal | Sub kriteria      | Tabel J BODOL Puzzy dan BODOL NOTINAL diluk Kriteria dan Sub-Kriteria<br><b>Bobot Fuzzy Local</b> | <b>Bobot Fuzzy</b><br><b>Global</b> | <b>Bobot</b><br>normal |
|------------------------|---------------------------------------------|-------------------|---------------------------------------------------------------------------------------------------|-------------------------------------|------------------------|
| Service<br>Quality     | (0.20, 0.29, 0.41)<br>0.30                  | Trust             | (0.29, 0.36, 0.45)                                                                                | (0,06, 0,10, 0,18)                  | 0,101                  |
|                        |                                             | Reliability       | (0.26, 0.33, 0.42)                                                                                | (0,05, 0,10, 0,17)                  | 0,093                  |
|                        | 0.284                                       | Responsiveness    | (0.24, 0.30, 0.39)                                                                                | (0,05, 0,09, 0,16)                  | 0,086                  |
| System<br>Quality      | (0.16, 0.23, 0.33)<br>0.24<br>0.231         | Navigability      | (0.11, 0.16, 0.25)                                                                                | (0,02, 0,04, 0,08)                  | 0,041                  |
|                        |                                             | Response time     | (0.13, 0.19, 0.29)                                                                                | (0,02, 0,04, 0,10)                  | 0,047                  |
|                        |                                             | Accesibility      | (0.14, 0.19, 0.28)                                                                                | (0,02, 0,04, 0,09)                  | 0,046                  |
|                        |                                             | Security          | (0.16, 0.24, 0.35)                                                                                | (0,03, 0,05, 0,12)                  | 0,057                  |
|                        |                                             | Usability         | (0.15, 0.21, 0.31)                                                                                | (0,02, 0,05, 0,10)                  | 0,051                  |
| Information<br>Quality | (0.17, 0.25, 0.37)<br>0,26<br>0.251         | Accuracy          | (0,20, 0,25, 0,31)                                                                                | (0,03, 0,06, 0,11)                  | 0,061                  |
|                        |                                             | Completeness      | (0,15, 0,19, 0,25)                                                                                | (0,02, 0,05, 0,09)                  | 0,048                  |
|                        |                                             | <b>Timeliness</b> | (0,17, 0,22, 0,28)                                                                                | (0,03, 0,05, 0,10)                  | 0,054                  |
|                        |                                             | Relevance         | (0,14, 0,19, 0,24)                                                                                | (0,02, 0,05, 0,09)                  | 0,047                  |
|                        |                                             | Understandability | (0,12, 0,16, 0,20)                                                                                | (0,02, 0,04, 0,08)                  | 0,039                  |
| Vendor                 | (0.16, 0.23, 0.35)                          | Awareness         | (0,36, 0,44, 0,55)                                                                                | (0,06, 0,10, 0,19)                  | 0,102                  |
| Specific<br>Quality    | 0,25<br>0.234                               | Price savings     | (0.45, 0.56, 0.68)                                                                                | (0,07, 0,13, 0,23)                  | 0,127                  |

Tabel 5 Bobot Fuzzy dan Bobot Normal untuk Kriteria dan Sub Kriteria

berikut hasil bobot agregasi fuzzy tiap sub kriteria :

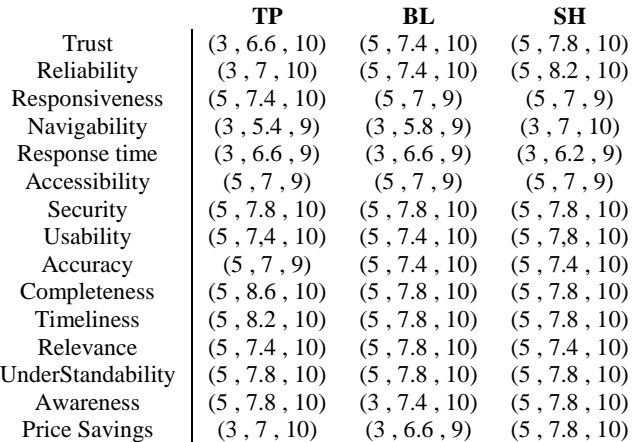

Diperoleh nilai fuzzy terbaik $(f^*_i)$ dan nilai fuzzy terjelek  $(f_i^o)$  untuk setiap kriteria sebagai berikut:

Tabel 6 Nilai Fuzzy Terbaik dan Nilai Fuzzy Terjelek

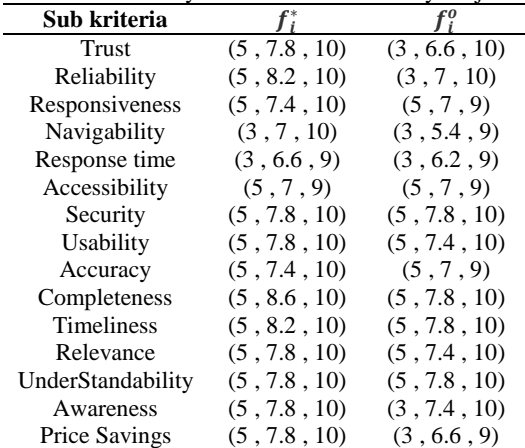

Normal fuzzy difference  $(d_{ij})$  dapat dihitung sebagai berikut :

$$
d_{ij} = \frac{(f_i^* - x_{ij})}{(u_i^* - l_i^o)}, \text{ for } i \in B
$$
  
\n
$$
d_{TP\text{ trust}} = \frac{(5, 7.8, 10) - (3, 6.6, 10)}{(10 - 3)}
$$
  
\n
$$
d_{TP\text{ trust}} = \frac{(5 - 10), (7.8 - 6.6), (10 - 3)}{8}
$$
  
\n
$$
d_{TP\text{ trust}} = (-0.714, 0.171, 1)
$$

Berikut menghitung *Weight Normal fuzzy difference* :

$$
wd_{TP\ trust} = (w_i * d_{ij})
$$
  
\n
$$
wd_{TP\ trust} = (0.06, 0.10, 0.18)
$$
  
\n
$$
* (-0.714, 0.171, 1)
$$
  
\n
$$
wd_{TP\ trust} = (-0.04, 0.02, 0.18)
$$

Berikut hasil Utility Measure  $(S_j)$  dan Regret Measure  $(R<sub>j</sub>)$ :

| Sub kriteria         | TP                    | BL.                   | SH.                   |
|----------------------|-----------------------|-----------------------|-----------------------|
| Trust                | $(-0.04, 0.02, 0.18)$ | $(-0.04, 0.01, 0.13)$ | $(-0.04, 0.00, 0.13)$ |
| Reliability          | $(-0.04, 0.02, 0.17)$ | $(-0.04, 0.01, 0.12)$ | $(-0.04, 0.00, 0.12)$ |
| Responsiveness       | $(-0.05, 0.00, 0.16)$ | $(-0.04, 0.01, 0.16)$ | $(-0.04, 0.01, 0.16)$ |
| Navigability         | $(-0.02, 0.01, 0.08)$ | $(-0.02, 0.01, 0.08)$ | $(-0.02, 0.00, 0.08)$ |
| Response time        | $(-0.02, 0.00, 0.10)$ | $(-0.02, 0.00, 0.10)$ | $(-0.02, 0.00, 0.10)$ |
| Accessibility        | $(-0.02, 0.00, 0.09)$ | $(-0.02, 0.00, 0.09)$ | $(-0.02, 0.00, 0.09)$ |
| Security             | $(-0.03, 0.00, 0.12)$ | $(-0.03, 0.00, 0.12)$ | $(-0.03, 0.00, 0.12)$ |
| <b>Usability</b>     | $(-0.02, 0.00, 0.10)$ | $(-0.02, 0.00, 0.10)$ | $(-0.02, 0.00, 0.10)$ |
| Accuracy             | $(-0.03, 0.00, 0.11)$ | $(-0.03, 0.00, 0.11)$ | $(-0.03, 0.00, 0.11)$ |
| Completeness         | $(-0.02, 0.00, 0.09)$ | $(-0.02, 0.01, 0.09)$ | $(-0.02, 0.01, 0.09)$ |
| <b>Timeliness</b>    | $(-0.03, 0.00, 0.10)$ | $(-0.03, 0.00, 0.10)$ | $(-0.03, 0.00, 0.10)$ |
| Relevance            | $(-0.02, 0.00, 0.09)$ | $(-0.02, 0.00, 0.09)$ | $(-0.02, 0.00, 0.09)$ |
| UnderStandability    | $(-0.02, 0.00, 0.08)$ | $(-0.02, 0.00, 0.08)$ | $(-0.02, 0.00, 0.08)$ |
| Awareness            | $(-0.04, 0.00, 0.14)$ | $(-0.04, 0.01, 0.19)$ | $(-0.04, 0.00, 0.14)$ |
| <b>Price Savings</b> | $(-0.05, 0.01, 0.23)$ | $(-0.04, 0.02, 0.23)$ | $(-0.05, 0.00, 0.17)$ |
|                      | $(-0.45, 0.07, 1.85)$ | $(-0.44, 0.07, 1.80)$ | $(-0.45, 0.03, 1.68)$ |
| $R_i$                | $(-0.02, 0.02, 0.23)$ | $(-0.02, 0.02, 0.23)$ | $(-0.02, 0.01, 0.17)$ |

Tabel 7 Weight Normal fuzzy difference, Index utility measure dan regret measure

Selanjutnya menghitung Indeks VIKOR sebagai berikut :

$$
Q_j = v \frac{(S_j - S^*)}{(S^{ou} - S^{*l})} + (1 - v) \frac{(R_j - R^*)}{(R^{ou} - R^{*l})}
$$
  
\n
$$
Q_{TP}
$$
  
\n= 0.5 (-0.45, 0.07, 1.85) - (-0.45, 0.03, 1.68)  
\n+ (1  
\n- 0.5)  $\frac{(-0.02, 0.02, 0.23) - (-0.02, 0.01, 0.17)}{0.23 - (-0.02)}$   
\n $Q_{TP} = (-0.83, 0.03, 1.00)$ 

| Tabel 8 : Index VIKOR |                 |                 |                 |  |  |
|-----------------------|-----------------|-----------------|-----------------|--|--|
|                       | TР              | BL.             | SН              |  |  |
| $\boldsymbol{q}_i$    | $(-0.83, 0.03,$ | $(-0.82, 0.04,$ | $(-0.83, 0.00,$ |  |  |
|                       | 1.00)           | (0.99)          | (0.83)          |  |  |

Selanjutnya dilakukan defuzzifikasi menggunakan metode COA dan perangkingan alternatif

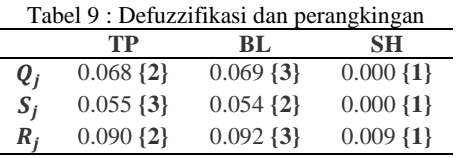

Dari hasil defuzzifikasi indeks VIKOR  $(Q_j)$ dapat diketahui urutan alternatif yang pertama adalah SH, kemudian urutan alternatif yang kedua adalah TP dan urutan yang ketiga adalah BL.

Selanjutnya dilakukan solusi kompromi :

Kondisi 1 : terpenuhi  
\n
$$
Adv \ge DQ
$$
  
\n $Q(A)^{(2)} - Q(A)^{(1)} \ge \frac{1}{Q(A)^{(1)}} - \frac{Q(A)^{(1)}}{Q(0.068 - 0.000)} \ge \frac{1}{3 - 1}$   
\n $0.990 \ge 0.5$ 

#### Kondisi 2 : terpenuhi

Dari hasil defuzzifikasi dan perangkingan, dapat diketahui urutan perangkingan dari alternatif  $Q_{SH} > Q_{TP} > Q_{BL}$ 

$$
S_{SH} > S_{BL} > S_{TP}
$$

Berdasarkan kedua kondisi maka dapat diambil kesimpulan bahwa SH dapat diusulkan sebagai solusi kompromi dan merupakan alternatif terbaik dalam pemilihan emarketplace dengan metode Fuzzy AHP VIKOR

#### **4. SIMPULAN**

Dari hasil penelitian, kriteria yang mempengaruhi kualitas emarketplace antara lain : service quality dengan bobot 28.4%, system quality dengan bobot 23.1%, information quality dengan bobot 25,1% dan vendor specific quality dengan bobot 23.4%. Sedangkan urutan perangkingan alternatif yang pertama adalah SH dengan nilai Qj=0.000, yang kedua adalah TP dengan nilai Qj=0.068 dan yang ketiga adalah BL dengan nilai Qj=0.069. Dari solusi kompromi yang dilakukan, *kondisi acceptable advantage terpenuhi dan kondisi acceptable stability in decision making terpenuhi. Sehingga* SH dapat diusulkan sebagai solusi kompromi dan alternatif terbaik dalam pemilihan emarketplace dengan metode Fuzzy AHP dan VIKOR. Hasil dari penelitian ini dapat menjadi rekomendasi dalam pemilihan emarketplace.

# **5. REFERENSI**

- Chang Tsung-Han Fuzzy VIKOR method: A case study of the hospital service evaluation in Taiwan [Jurnal] // Information Sciences. - 2014.
- Afful-Dadzie Eric, Nabareseh Stephen dan Oplatková Zuzana Komínková FUZZY VIKOR APPROACH: EVALUATING QUALITY OF INTERNET HEALTH INFORMATION [Konferensi] // Federated Conference on Computer Science and Information Systems. - 2014. - Vol. 2. - hal. 183-190.
- Alptekin Nesrin Evaluation of Websites Quality Using Fuzzy TOPSIS Method [Jurnal] // International Journal of Academic Research in Business and Social Sciences. - 2015. - 8 : Vol. 5. - 2222-6990.
- AYDIN Serhat dan KAHRAMAN Cengiz Evaluation of E-commerce Website Quality Using Fuzzy Multi-criteria Decision Making Approach [Jurnal] // IAENG International Journal of Computer Science. - 2012. - 1 : Vol. 39.
- Ayrafedi Pengumpulan Keputusan [Buku]. [s.l.] : FT UI, 2009.
- Buckley J.J Ranking Alternatives Using Fuzzy Numbers [Jurnal] // Fuzzy Sets and Systems. - 1985. - Vol. 15. - hal. 21-31.
- Chang D.Y Extent Analysis and Synthetic Decision, Optimization Techniques and Applications [Konferensi] // World Scientific. - Singapore : [s.n.], 1992. - Vol. 1. - hal. 352.
- Iprice State of eCommerce Asia Tenggara 2017 White Paper [Laporan]. - [s.l.] : Iprice, 2017.
- Iprice The Biggest E-commerce Website and Apps in Southeast Asia Q1 2019 Mapping the Top E-commerce Platforms in the Region [Laporan]. - [s.l.] : iprice, 2019.
- Kusumadewi Sri Fuzzy Multi-Attribute Decision Making (Fuzzy MADM) [Buku]. - Yogyakarta : Graha Ilmu, 2006.
- Mustafa Batuhan AYHAN A Fuzzy AHP Approach For Supplier Selection Problem: A Case Study In A Gearmotor Company [Jurnal] // International Journal of Managing Value and Supply Chains (IJMVSC). - September 2013. - 3 : Vol. 4.
- Opricovic Serafim Fuzzy VIKOR with an application to water resources planning [Jurnal] // Expert Systems with Applications. - 2011. - Vol. 38.
- Royanti Nur Ika dan Yunianto Era PEMILIHAN E-MARKETPLACE BAGI PEDAGANG BATIK PEKALONGAN SEBAGAI USAHA PERLUASAN AKSES PASAR MENGGUNAKAN INTEGRASI METODE FUZZY AHP DAN FUZZY TOPSIS [Jurnal] // IC-Tech. - 2018. - 2 : Vol. 13. - 1907-7912.
- Sevtian F.I. Pengaruh E-commerce terhadap Tingkat Volume Penjualan Sandal Kelom Geulis Di CV Kelomgeulis Tasikmalaya [Laporan]. - Jakarta : FPEB Universitas Pendidikan Indonesia, 2011.
- Sulistyorini Prastuti dan Yunianto Era engaruh Adopsi ECommerce Terhadap Keberhasilan [Jurnal] // Jurnal LITBANG. - 2014. - 1 : Vol. 7.
- Sun Chia-Chi Using Fuzzy TOPSIS Method for Evaluating the Competitive Advantages of Shopping Website [Jurnal] // Expert Systems with Applications 36. - 2009. - 11764–11771.
- Taryadi Analisis Tingkat Kesiapan Adopsi e-Marketplace UMKM Batik di Kota Pekalongan [Jurnal] // Jurnal Litbang Kota Pekalongan. - 2015. - 1 : Vol. 8. - 2503- 0728.
- Tzeng S. Opricovic and G. H. Compromise solution by MCDM methods: A comparative analysis of VIKOR and TOPSIS [Jurnal] // Eur. J. Oper. Res. - 2004. - 2 : Vol. 156. - hal. 445–455.
- Vatansever Kemal dan akgul, Yakup Applying fuzzy analytic hierarchy process for evaluating service quality of private shopping website quality: a case study in turkey [Jurnal] // Journal of Business, Economics & Finance. - 2014. - 2146– 7943.
- Yunianto Era EVALUASI KUALITAS WEB E-COMMERCE OLEH PEDAGANG BATIK MENGGUNAKAN FUZZY AHP [Jurnal] // IC-Tech. - 2017. - 2 : Vol. 12.
- Yunianto Era PEMILIHAN ECOMMERCE C2C INDONESIA DENGAN METODE FUZZY VIKOR [Jurnal] // IC Tech. - April 2019. - 1 : Vol. XIV.
- Yunianto Era PENGUKURAN WEB JUAL BELI DENGAN METODE FUZZY TOPSIS [Jurnal] // IC-Tech. - 2018. - 1 : Vol. 13.